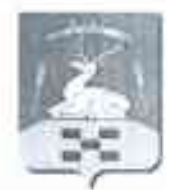

## АДМИНИСТРАЦИЯ ПОЛОВИНСКОГО СЕЛЬСКОГО ПОСЕЛЕНИЯ УВЕЛЬСКОГО МУНИЦИПАЛЬНОГО РАЙОНА

Российская Федерация, 457016 Челябинская область Увельский район село Половинка ул. Труда, 52 Телефон (8-35166) 4-43-48, факс (8-35166) 4-43-82

## ПОСТАНОВЛЕНИЕ

«06» февраля 2024 г. № 05

Об актуализации схемы теплоснабжения Половинского сельского поселения на 2024 год.

В соответствии с Федеральными законами от 06.10.2003 № 131-ФЗ «Об общих принципах организации местного самоуправления в Российской Федерации», от 27.07.2010 № 190-ФЗ «О теплоснабжении», от 23.11.2009г. № 261-ФЗ «Об энергосбережении и повышении энергетической эффективности, и о внесении изменений в отдельные законодательные акты Российской Федерации», постановлениями Правительства Российской Федерации от 22.02.2012 №154 «О требованиях к схемам теплоснабжения, порядку их разработки и утверждения» (с изменениями и дополнениями), от 08.08.2012г. № 808 «Об организации теплоснабжения в Российской Федерации, и о внесении изменений в некоторые акты правительства Российской Федерации» (с изменениями и дополнениями), от 03.04.2018г. № 405 «О внесении изменений в некоторые акты Правительства Российской Федерации», администрация Половинского сельского поселения ПОСТАНОВЛЯЕТ:

- 1. Провести актуализацию схемы теплоснабжения Половинского сельского поселения на 2024 год.
- 2. Утвердить график теплоснабжения мероприятий по актуализации схемы Половинского сельского поселения на 2024 год, согласно Приложению 1.
- 3. Настоящее Постановление подлежит размещению на официальном сайте администрации Половинского сельского поселения в сети Интернет https:// https://polovinsp.ru
- 4. Постановление вступает в законную силу после его официального опубликования. t
- 5. Контроль за исполнением настоящего Постановления оставляю за собой.

Глава Половинского сельского поселения

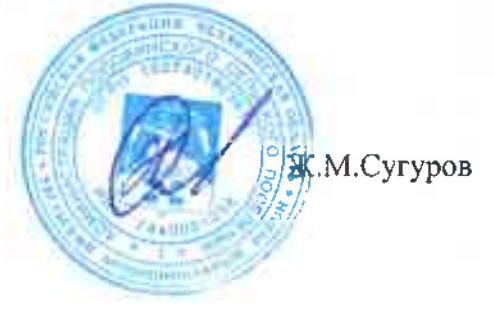

Приложение 1 к постановлению администрации Половинского сельского поселения от 06.02.2024 г. № 5

График<br>мероприятий по актуализации схемы теплоснабжения<br>Половинского сельского поселения на 2024 год.

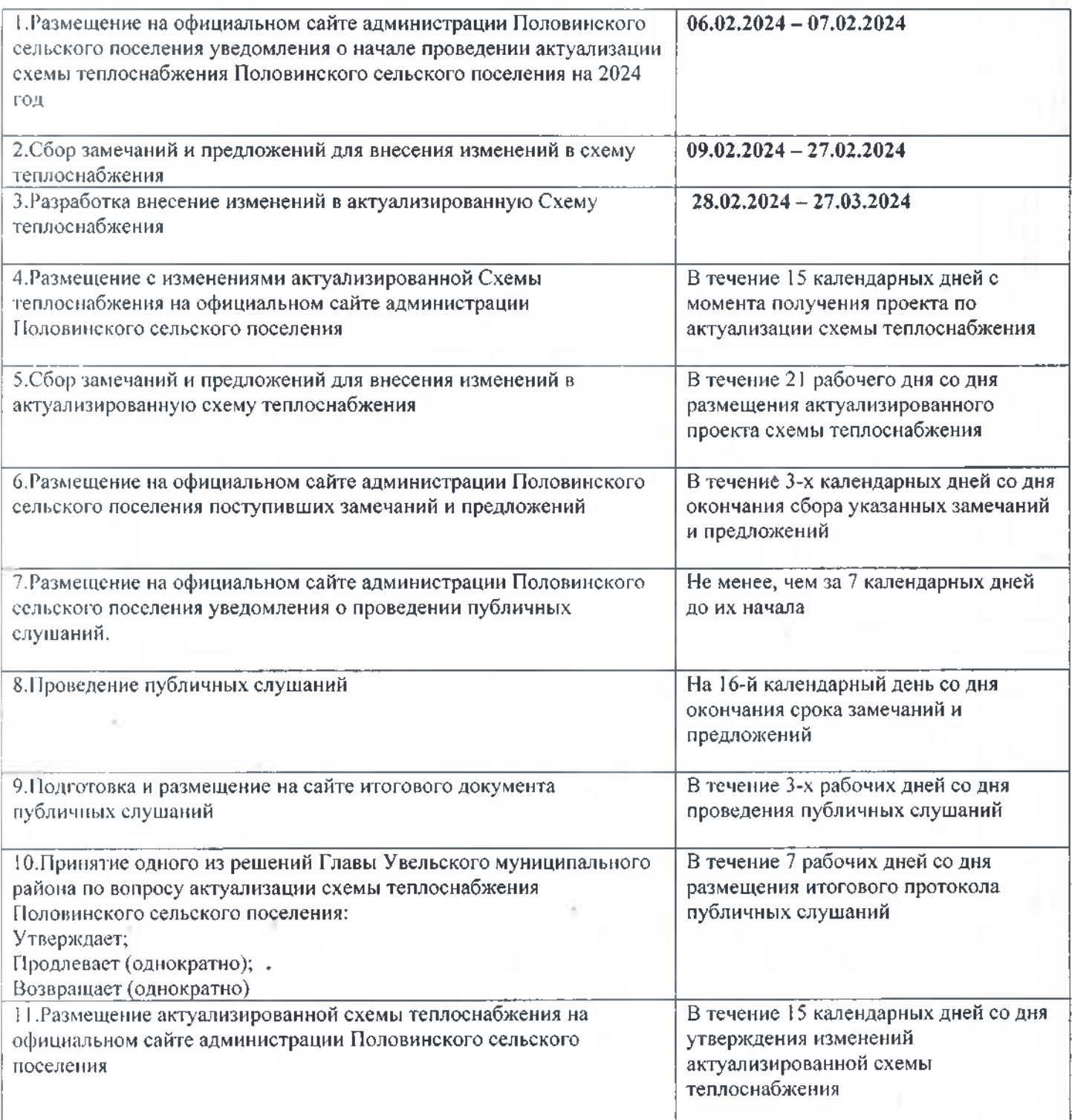